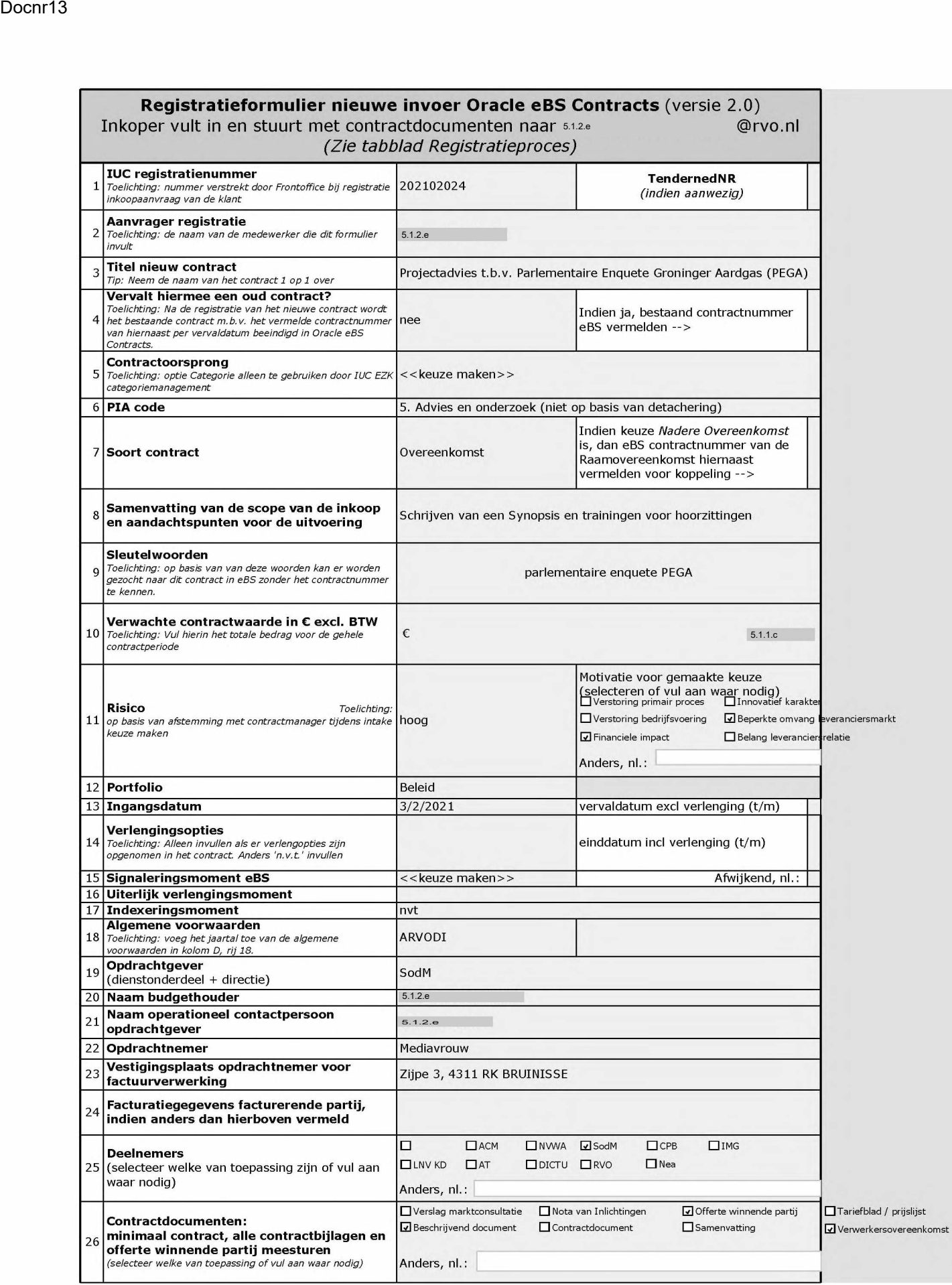

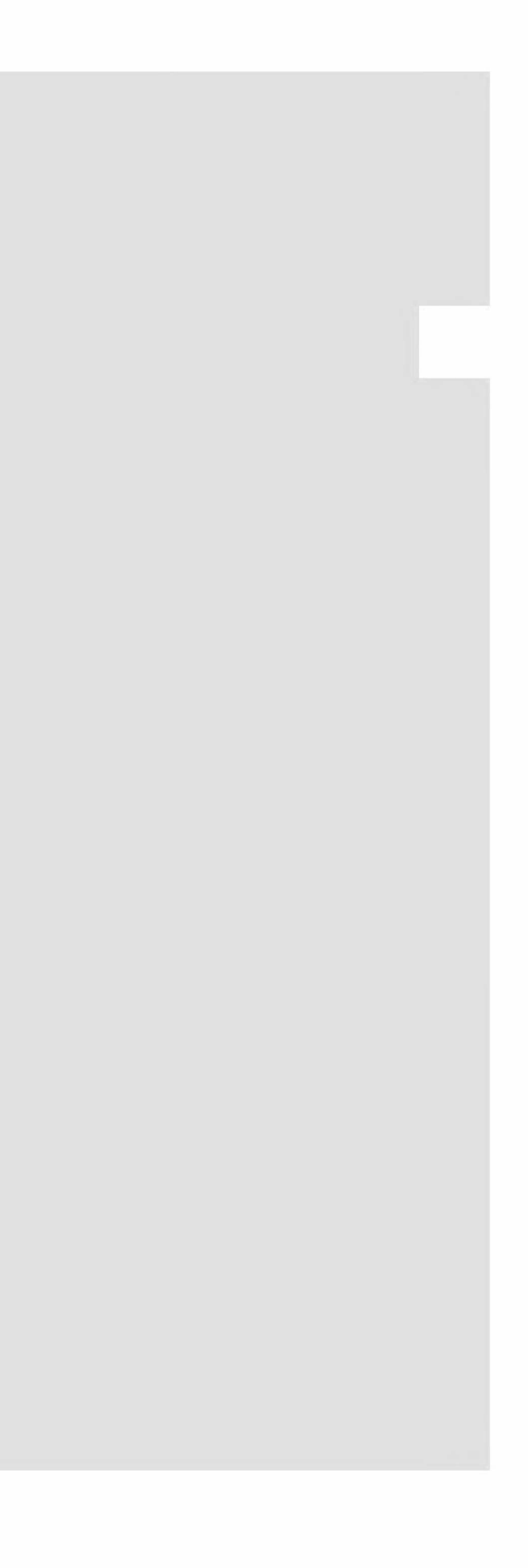

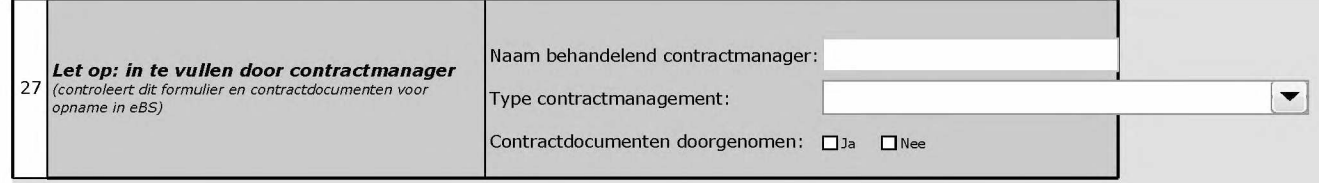

LET OP: inkoopaanvraag afmelden bij de frontoffice is geen onderdeel van dit proces.

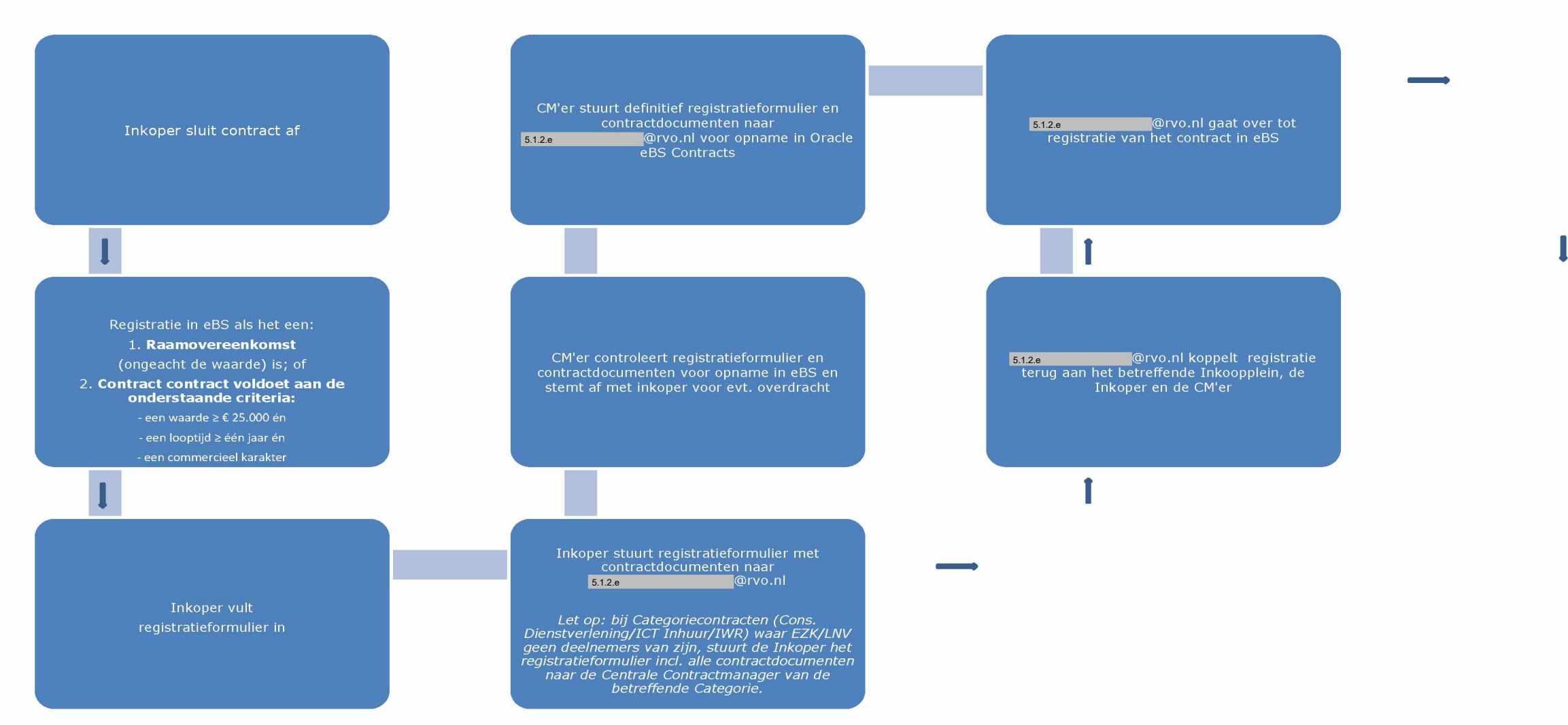